# **Estudo da condução de calor transiente através do método das diferenças finitas explícito**

*Letícia Jenisch Rodrigues<sup>1</sup> Volnei Borges<sup>2</sup>*

### **Resumo**

Este trabalho objetiva apresentar uma metodologia simples que envolve conceitos básicos das disciplinas de métodos numéricos e transferência de calor, podendo ser utilizado como material de apoio no ensino da graduação. O método das diferenças finitas explícito é utilizado na resolução de um problema sujeito às condições de contorno de segunda e de terceira espécies em regime transiente. Por se tratar de um método numérico simples, envolve a participação do estudante durante todas as etapas de elaboração da solução. Como exemplo de aplicação, gera-se o campo de temperaturas para diferentes materiais, na situação de equilíbrio. Além disso, utiliza-se uma expressão responsável pelo incremento no passo temporal, minimizando o número de iterações necessárias para a convergência. Os resultados obtidos encontram-se em boa concordância com os resultados gerados por um *software* computacional amplamente utilizado no ensino de transferência de calor.

**Palavras-chave:** Equação de difusão do calor. Método das diferenças finitas explícito. Informática no ensino de transferência de calor.

#### *Abstract*

*This paper aims to present a simple methodology that involves basic concepts of the numerical methods and heat transfer subjects, which can be used as supplementary school material on undergraduate teaching education. The explicit finite difference method is used to solve a problem subject to boundary conditions of second and third species in the transient regime. Because it is a simple numerical method, it involves the student´s participation during all stages of the solution development. As an application example case, it generates the temperature field for different materials, in equilibrium. In addition, it is used an expression responsible for the increase in the time step to minimize the required number of iterations for convergence. The obtained results are in good agreement with the results generated by computer software widely used in the teaching of heat transfer.*

*Key-words: Heat diffusion equation. Explicit finite differences method. Computing in teaching heat transfer.*

<sup>1</sup>Doutora em Engenharia Mecânica pela Universidade Federal do Rio Grande do Sul (UFRGS), Porto Alegre, RS, Brasil e pesquisadora de Pós-Doutorado (bolsa CAPES/PNPD) no Grupo de Estudos Térmicos e Energéticos (GESTE) do Departamento de Engenharia Mecânica da UFRGS. E-mail: leticia.jenisch@gmail.com

<sup>2</sup> Doutor em Engenharia Mecânica pela Universidade Federal do Rio Grande do Sul (UFRGS), Porto Alegre, RS, Brasil e professor do Departamento de Engenharia Mecânica da UFRGS. E-mail: borges@ufrgs.br

Artigo recebido em 18/10/2011 e aceito em 23/04/2012.

## **1 Introdução**

O fenômeno da condução transiente ocorre em numerosas aplicações de engenharia, podendo ser analisado, utilizando-se diferentes métodos. A natureza do procedimento está intimamente relacionada às hipóteses feitas para o processo. Se, por exemplo, gradientes de temperatura no interior do sólido podem ser desprezados, o método da capacitância global pode ser usado para determinar a variação da temperatura com o tempo.

Problemas transientes, envolvendo geometrias e condições de contorno simples, costumam ter solução analítica conhecida disponível na forma de gráficos ou de equações, principalmente os casos unidimensionais. Algumas dessas soluções ainda são possíveis para determinadas geometrias bidimensionais e tridimensionais simples. Casos clássicos são facilmente encontrados na literatura especializada, por exemplo, em Incropera *et al.*, (2008).

Contudo, em grande parte dos casos, a geometria e/ou as condições de contorno inviabilizam a possibilidade de aplicação de técnicas analíticas de resolução. Torna-se necessário, então, a utilização de métodos numéricos para prever a dependência com o tempo de temperaturas no interior de sólidos, assim como das taxas de transferência de calor em seus contornos.

O presente trabalho tem como objetivo obter o campo de temperaturas na situação de equilíbrio para um cilindro sujeito às condições de contorno convectiva (em parte da superfície externa e cavidade interna) e de fluxo constante (em parte da superfície externa). A solução numérica da equação de difusão do calor, em regime transiente, em duas dimensões, em coordenadas cilíndricas, é resolvida utilizando-se o método das diferenças finitas explícito. Essa metodologia é implementada em um programa desenvolvido em linguagem Fortran.

Resolve-se, então, um problema típico de engenharia, utilizando um método numérico simples amplamente conhecido através de uma linguagem de programação acessível. Ao invés da utilização de um *software* comercial, busca-se construir a solução do problema desde sua formulação matemática, construção da malha, aplicação das condições inicial e de contorno até a solução das equações algébricas associadas. Finalizando, utiliza-se uma relação que atualiza o passo temporal, diminuindo o número de iterações necessárias para a convergência, consequentemente, diminuindo o tempo computacional.

#### **2 Condução Transiente**

Sob condições transientes, com propriedades constantes e na ausência de fonte interna, a equação do calor bidimensional em coordenadas cilíndricas pode ser escrita como:

$$
\frac{1}{\alpha} \frac{\partial T}{\partial t} = \left( \frac{1}{r} \frac{\partial T}{\partial r} + \frac{\partial^2 T}{\partial r^2} \right) + \frac{1}{r^2} \frac{\partial^2 T}{\partial \phi^2} \qquad (1)
$$

na qual *T* é a temperatura, *t* é a variável temporal, *r* é a variável espacial, φ é a variável angular, e *α* é a difusividade térmica, que é definida por

$$
\alpha \equiv \frac{k}{\rho c_p} \tag{2}
$$

na qual *ρ* é a massa específica, *c p* é o calor específico à pressão constante, e *k* é a condutividade térmica (INCROPERA *et al.*, 2008). Para se obter a forma de diferenças finitas da equação (1), usam- -se as aproximações por diferença central para as derivadas radial e angular, lado direito da igualdade, e a aproximação por diferença adiantada para a derivada em relação ao tempo, lado esquerdo da igualdade.

2.1 Método das diferenças finitas explícito: discretização da equação do calor

As aproximações de diferenças finitas podem ser obtidas de várias formas, sendo as mais comuns a expansão em série de Taylor e a interpolação polinomial (FORTUNA, 2000). Neste trabalho, utiliza-se a primeira opção. A equação de diferenças finitas adequada para os nós interiores de um sistema bidimensional em coordenadas cilíndricas, figura 1, pode ser deduzida diretamente da equação (1). Assim, o valor do primeiro termo, entre parênteses, à direita da igualdade pode ser aproximado por:

$$
\left. \frac{\partial T}{\partial r} \right|_{m,n} \approx \frac{T_{m+1,n} - T_{m-1,n}}{\left(2\Delta r\right)} \tag{3}
$$

A derivada segunda, no caso da variável radial, pode ser aproximada por

$$
\left. \frac{\partial^2 T}{\partial r^2} \right|_{m,n} \approx \frac{T_{m+1,n} - 2T_{m,n} + T_{m-1,n}}{(\Delta r)^2} \qquad (4)
$$

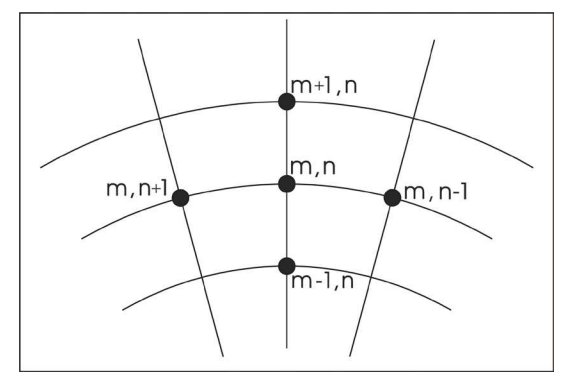

Figura 1 – Esquema de numeração dos nós Fonte: Os autores, (2012).

e no caso da variável azimutal, pode ser aproximada por

$$
\left. \frac{\partial^2 T}{\partial \phi^2} \right|_{m,n} \approx \frac{T_{m,n+1} - 2T_{m,n} + T_{m,n-1}}{(\Delta \phi)^2} \qquad (5)
$$

Além de ser discretizado no espaço, o problema também é discretizado no tempo. A aproximação em diferença finita para a derivada em relação ao tempo é dada por

$$
\left. \frac{\partial T}{\partial t} \right|_{m,n} \approx \frac{T_{m,n}^{p+1} + T_{m,n}^p}{\Delta t} \tag{6}
$$

na qual o índice sobrescrito *p* é usado para indicar a dependência temporal da temperatura, associada aos instantes de tempo novo (*p+1*) e anterior (*p*). Assim, os cálculos são efetuados em instantes de tempo sucessivos, separados por um intervalo de tempo, ou passo, *Δt*.

Reescrevendo-se a equação (1) usando as equações (3), (4), (5), determinadas em *p*, e (6) tem-se a forma explícita da equação de diferenças finitas para o nó interno (*m, n*), dada por

$$
T_{m,n}^{p+1} = T_{m,n}^p + \alpha \Delta t \left[ \left( \frac{1}{r_m} \frac{T^p{}_{m+1,n} - T^p{}_{m-1,n}}{(2\Delta r)} + \frac{T^p{}_{m+1,n} - 2T^p{}_{m,n} + T^p{}_{m-1,n}}{(\Delta r)^2} \right) + \left( \frac{1}{r_m^2} \frac{T^p{}_{m,n+1} - 2T^p{}_{m,n} + T^p{}_{m,n-1}}{(\Delta \phi)^2} \right) \right] (7)
$$

A equação (7) é dita explicita porque as temperaturas nodais desconhecidas para o novo instante de tempo são determinadas exclusivamente por temperaturas nodais conhecidas no instante de tempo anterior.

Porém, em alguns casos, é desejável desenvolver as equações de diferenças finitas através do método alternativo, denominado de método do balanço de energia. Nesse método, a equação para um ponto nodal é obtida a partir da aplicação da conservação de energia no volume de controle referente à região desse nó. Uma vez que a direção real do fluxo térmico é frequentemente desconhecida, é conveniente formular o balanço de energia supondo que todos os fluxos térmicos estão dirigidos para dentro do ponto nodal. Embora tal condição seja impossível, se as equações de taxa são representadas de forma consistente com essa suposição, obtém-se a equação de diferenças finitas correta (INCROPERA *et al.*, 2008).

Levando-se em consideração mudanças na energia térmica acumulada, uma forma geral da equação do balanço de energia pode ser representada por

$$
\dot{E}_{ent} + \dot{E}_g = \dot{E}_{acu} \tag{8}
$$

na qual *Eent* é a taxa de transferência de energia para dentro do volume de controle, *E<sup>g</sup>* é a taxa

de geração de energia, e *Eacu* é a taxa de aumento da energia armazenada no interior do volume de controle. As equações em diferenças finitas associadas às condições de contorno, são obtidas a partir do método descrito acima, efetuando-se o balanço de energia nos volumes de controle das fronteiras. Para determinar com maior precisão as condições térmicas próximas à superfície, atribui-se uma espessura equivalente à metade da espessura das seções seguintes, conforme indicado na figura 2.

No caso da transferência de calor por convecção de um fluido adjacente, figura 2(a), e geração nula, explicitando-se a temperatura na superfície interna do tubo, nós (*1, n*), em *t + Δt*, tem-se, da equação (8),

$$
T_{1,n}^{p+1} = \frac{2\Delta t}{\Delta r} \left[ \frac{h_{\text{oleo}}}{\rho c_p} (T_{\text{oleo}} - T_{1,n}^p) + \frac{\alpha}{\Delta r} (T_{2,n}^p - T_{1,n}^p) \right] + T_{1,n}^p
$$
(8)

na qual *hóleo* é o coeficiente de transferência de calor por convecção do óleo e *Tóleo* é a temperatura do óleo. A mesma condição de contorno é imposta para dois terços da superfície externa, nós (*mm, n*), figura 2(b). Assim, a temperatura em *t + Δt* é dada por

$$
T_{m}^{p+1} = \frac{2\Delta t}{\Delta r} \left[ \frac{h_{\inf}}{\rho c_{p}} (T_{\inf} - T_{m}^{p}) + \frac{\alpha}{\Delta r} (T_{m}^{p} - T_{m}^{p}) \right] + T_{m}^{p}
$$
(9)

**Revista Liberato,** Novo Hamburgo, v. 13, n. 19, p. 01-XX, jan./jun. 2012 **3**

na qual *hinf* é o coeficiente de transferência de calor por convecção do ar e *Tinf* é a temperatura do ar.

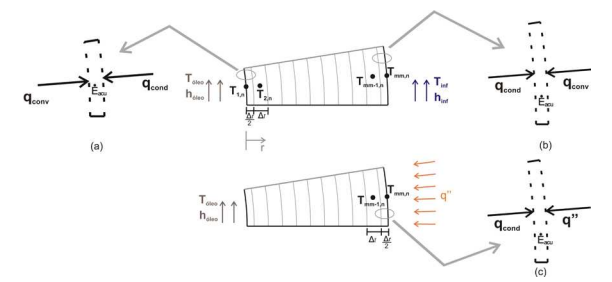

Figura 2 – Nós das superfícies interna e externa do cilindro (a, b) sujeitos à convecção e à condução transiente e (c) sujeitos a um fluxo conhecido e à condução transiente Fonte: Jenisch Rodrigues, (2011).

Por outro lado, um terço da superfície externa está sujeito a um fluxo de calor prescrito, *q''*, conforme mostrado na figura 2(c). Nesse caso, procedendo-se de maneira análoga, explicitando- -se a temperatura, nos nós externos sujeitos a essa condição (*mm, n*), em *t + Δt*, chega-se a

$$
T_{m}^{p+1} = \frac{2\Delta t}{\Delta r} \left[ \frac{q^{\prime\prime}}{\rho c_p} + \frac{\alpha}{\Delta r} (T_{m-1,n}^p - T_{m,n}^p) \right] + T_{m,n}^p
$$
\n(11)

na qual *q''* é o fluxo de calor conhecido.

Como condição inicial, assume-se que a temperatura na superfície interna do cilindro possui mesmo valor que a temperatura do óleo. Para a superfície externa, procede-se da mesma forma, de maneira que a temperatura da superfície externa do cilindro possui mesmo valor que a temperatura do ar. Os pontos internos assumem a média dessas temperaturas.

Nesse momento, fica evidente uma das características do método das diferenças finitas: suas equações algébricas são "desprovidas" da física do problema. Assim, para a correta solução do problema é necessário o conhecimento dos fenômenos físicos presentes nas fronteiras do sistema e seu devido equacionamento em termos das equações de diferenças finitas. Isso não ocorre com o método dos volumes finitos, que expressa a física do problema por meio de relações entre os fluxos que cruzam as fronteiras dos volumes de controle (MALISKA, 2004).

Além disso, o método explícito tem uma característica indesejável: não é incondicionalmente estável (INCROPERA *et al.*, 2008). Consequentemente, a solução pode ser acompanhada de oscilações induzidas numericamente, que podem se tornar instáveis, fazendo a solução divergir das condições reais do regime estacionário. Visando evitar esses resultados errôneos, o valor especi-

ficado para *Δt* deve ser mantido abaixo de certo limite que depende de parâmetros do sistema. Via de regra, esse limite aumenta significativamente o tempo computacional e o número de iterações. Sabe-se, também que, à medida que se avança no tempo, a diferença relativa entre o valor anterior e o valor atual de uma variável tende a diminuir. Essa diferença é cada vez menor com o aumento do tempo. Desta forma, respeitando-se o critério de estabilidade, é possível *acelerar* o processo de cálculo, aumentando-se o *Δt* a cada iteração.

Com o objetivo de garantir o número de dígitos significativos exatos na obtenção de estimativas para o valor das temperaturas, escolhe-se um valor de referência que é dado por

$$
V_R = \sqrt{C} \tag{12}
$$

na qual *C* é o valor do critério de convergência. O aumento na variável *Δt* só é implementado, a partir do momento em que a diferença relativa entre o valor da temperatura anterior e o valor da temperatura atual, para um determinado ponto, é menor que o valor de referência. Quando essa condição é satisfeita, utiliza-se a seguinte expressão para realizar o incremento temporal (JENISCH RODRIGUES, 2011)

$$
\Delta t = \Delta t_0 \exp(\mathbf{\Omega} \sqrt{Ct}) \tag{13}
$$

na qual *Δt<sup>0</sup>* é o passo de tempo inicial, e *t* é a variável temporal.

## **3 Metodologia**

O tubo está submetido às condições de contorno explicitadas na figura 3(a), com os respectivos valores das propriedades envolvidas. Submete-se um terço da superfície externa do cilindro ao fluxo de calor constante, e o restante submete-se à transferência de calor por convecção natural. Pela cavidade interior do tubo flui óleo quente (com as propriedades definidas, também, na figura 3(a)). As dimensões são especificadas na figura 3(b).

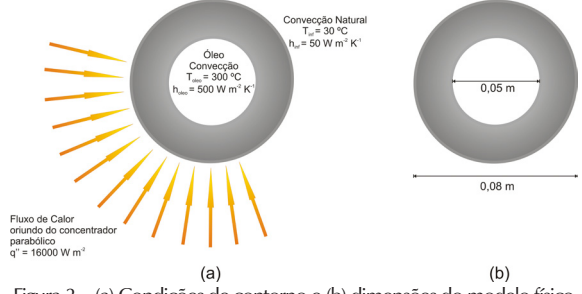

Figura 3 – (a) Condições de contorno e (b) dimensões do modelo físico Fonte: Jenisch Rodrigues, (2011).

São analisados 10 pontos no sentido radial e 41 pontos no sentido azimutal. Em destaque, figura 4, encontra-se o nó, posição 2, onde a evolução da solução é avaliada até atingir a condição de regime estacionário. O valor obtido para a temperatura dessa posição, juntamente com o valor da posição 1, na condição de equilíbrio, são utilizados para a comparação entre os resultados na seção seguinte. Além disso, assume-se, por simplicidade e para fins de comparação entre resultados, que o cilindro é composto por um único material e desprezam-se os efeitos da radiação. As propriedades termofísicas dos materiais selecionados para a análise assumem os valores dispostos no quadro 1.

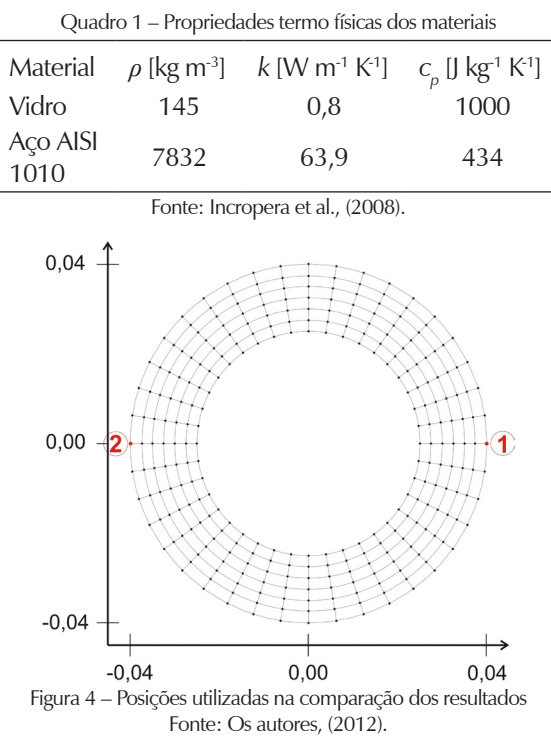

## **4 Resultados**

O algoritmo elaborado é compilado através do *software* Fortran, versão Compaq Visual Fortran 6.6, utilizando-se um computador pessoal com processador AMD Phenon 9550 Quad-Core (2,21 GHz) com 3,5 GB de memória RAM e sistema operacional Microsoft Windows XP, SP3. Os campos de temperatura, gerados através desse algoritmo, foram obtidos, usando-se o *software* TecPlot, e os campos de temperatura para comparação foram obtidos através do *software* Transcal (MALISKA, 2011).

O campo de temperaturas obtido para o vidro é apresentado na figura 5. Embora o número de isotermas, usado na simulação com o *software* Transcal seja maior, 20, do que o número utilizado no Tecplot, 11, pode-se observar que o campo obtido, a partir dos dados gerados pelo algoritmo deste trabalho, figura 5(b), encontra-se em boa concordância com o campo obtido, utilizando-se o *software* Transcal, figura 5(a).

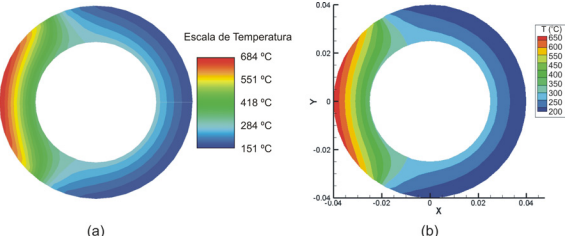

Figura 5 – Campos de temperaturas obtidos para o vidro através do software (a) Transcal e do (b) algoritmo desenvolvido em Fortran Fonte: Os autores, (2012).

O mesmo comportamento do algoritmo proposto é observado, quando se utiliza material com alta condutividade, como o aço. Na figura 6, observa-se que o gradiente de temperaturas não é tão expressivo como o gradiente do caso anterior (vidro). Essa diferença nos gradientes já era esperada, uma vez que os materiais em questão possuem condutividades térmicas distintas. Cabe salientar que a condutividade térmica é classificada como uma propriedade de transporte, fornecendo uma indicação da taxa na qual a energia é transferida pelo processo de difusão (INCROPERA *et al.*, 2008). Essa propriedade, associada à condução em uma determinada direção, é definida a partir da lei de Fourier. Entretanto, para um material isotrópico, como nos casos em questão, a condutividade térmica é independente da direção. Assim, para um dado gradiente de temperatura, o fluxo térmico por condução aumenta com o aumento da condutividade térmica.

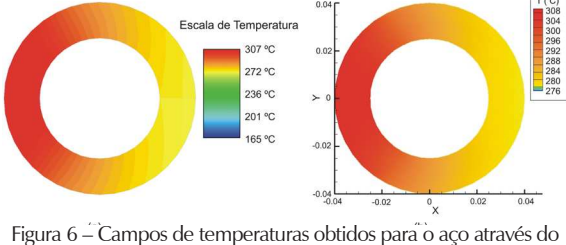

software (a) Transcal e do (b) algoritmo desenvolvido em Fortran Fonte: Os autores, (2012).

Portanto, utilizando os resultados apresentados nas figuras 5 e 6, a questão física envolvida na modelagem da equação do calor pode ser facilmente explicada e compreendida pelo estudante, uma vez que a comparação entre as mesmas evidencia a diferença entre os campos de temperaturas e, consequentemente, sua dependência com a condutividade dos materiais.

É importante ressaltar que a metodologia proposta permite testar outras situações, ou cenários, para a mesma configuração. Para tanto, basta variar os parâmetros físicos característicos do problema de maneira a visualizar a influência dos mesmos na resposta. Além disso, com a inserção de poucas linhas de comando é possível analisar a evolução do perfil de temperaturas para um ou mais pontos, além da variação da taxa de transferência de calor ao longo do tempo.

No quadro 2, tem-se a comparação entre os valores obtidos para as temperaturas nas posições 1 e 2, para o vidro e para o aço. Conforme pode se observar, a diferença relativa máxima entre os valores foi de 2,58%, no caso do vidro, para a posição 1. Já a diferença relativa mínima foi de 0,61%, no caso do aço, para a posição 2. Essas pequenas diferenças relativas obtidas na comparação entre os métodos evidenciam a eficiência da metodologia proposta neste trabalho.

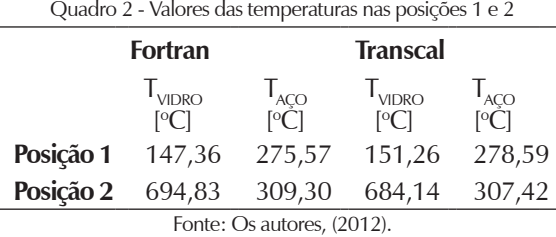

Com relação ao passo temporal, em ambos os casos, parte-se de um valor inicial, *Δt* = 0,001 segundos. Devido ao método escolhido, o máximo valor que o passo inicial pode assumir, Δt<sub>o</sub>, é 0,150 segundos no caso do vidro e 0,005 segundos no caso do aço. Caso contrário, observam-se as flutuações nos resultados e, consequentemente, o *overflow*.

De acordo com os valores apresentados no quadro 3, percebe-se que para um critério de convergência igual a 10<sup>-8</sup>, tem-se uma diminuição no número de iterações proporcional a 12,9%, o que acarreta em menos 23.170 iterações. À medida que o critério de convergência é mais restritivo, a diferença entre as iterações, com e sem correção, diminui.

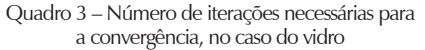

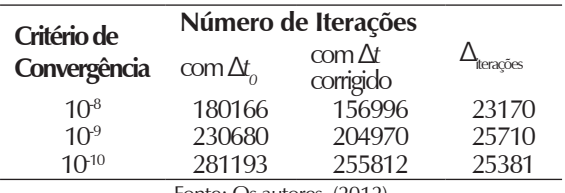

Fonte: Os autores, (2012).

No caso do aço, essa diferença é bem mais significativa (quadro 4), chegando a 40,5%. O mesmo fenômeno ocorre aqui, isto é, à medida que o critério de convergência é mais restritivo, a diferença entre as iterações, com e sem correção, diminui.

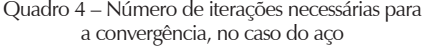

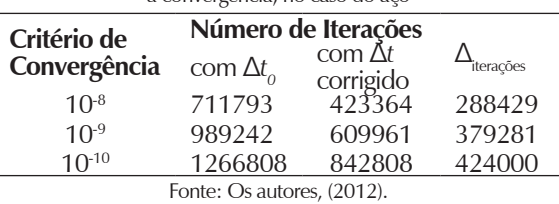

## **5 Conclusões e perspectivas**

A partir da análise dos resultados é possível constatar que o objetivo do presente trabalho foi alcançado. Os campos de temperaturas obtidos mostram satisfatória concordância, quando comparados aos resultados gerados pelo *software* Transcal. Além disso, foi possível a redução do número de iterações e, consequentemente, a diminuição do tempo computacional necessário para a convergência. Todavia, devido ao método numérico escolhido, existe um limite máximo para o passo temporal que deve ser respeitado, o que limitou uma diminuição ainda maior no número de iterações.

O código computacional proposto, escrito em Fortran, permite inserir outras linhas de comando, visando à ampliação da aplicação do algoritmo. Desta forma, essa metodologia pode ser aplicada a qualquer material, bastando apenas modificar os dados de entrada do problema. Permite, também, a análise de fenômenos físicos de interesse do ensino de transferência de calor, a partir da utilização de um método numérico relativamente simples e de baixo custo computacional.

Portanto, esta proposta pode ser utilizada como ferramenta didática auxiliar, tanto em disciplinas de transferência de calor como em disciplinas de métodos numéricos. Finalmente, como sugestão para trabalhos futuros, propõe-se a análise do efeito da condutividade térmica variável com a temperatura e a análise da taxa de transferência de calor ao longo do tempo.

## **Referências**

FORTUNA, A. O. **Técnicas computacionais para dinâmica dos fluidos: conceitos básicos e aplicações**. São Paulo: Editora da Universidade de São Paulo, 2000. 426p.

INCROPERA, F. P. *et al.* **Fundamentos de transferência de calor e de massa**. 6. ed. Rio de Janeiro: LTC, 2008. 644 p.

JENISCH RODRIGUES, L. **Análise transiente da transferência de calor em um tubo através do método das diferenças finitas.** 2011. Trabalho de Conclusão de Curso de Engenharia Mecânica - Universidade Federal do Rio Grande do Sul, Escola de Engenharia, Porto Alegre, 2011.

MALISKA, C. R. **Transferência de calor e mecânica dos fluidos computacional.** 2. ed. Rio de Janeiro: LTC, 2004. 472 p.

MALISKA, C. R.; DIHLMANN A. **Heat Transfer / Transcal 1.1.** 1998. Disponível em: <http://www. sinmec.ufsc.br/sinmec/software/transcal.html>. Acesso em: 15 mai. 2011.

Autor